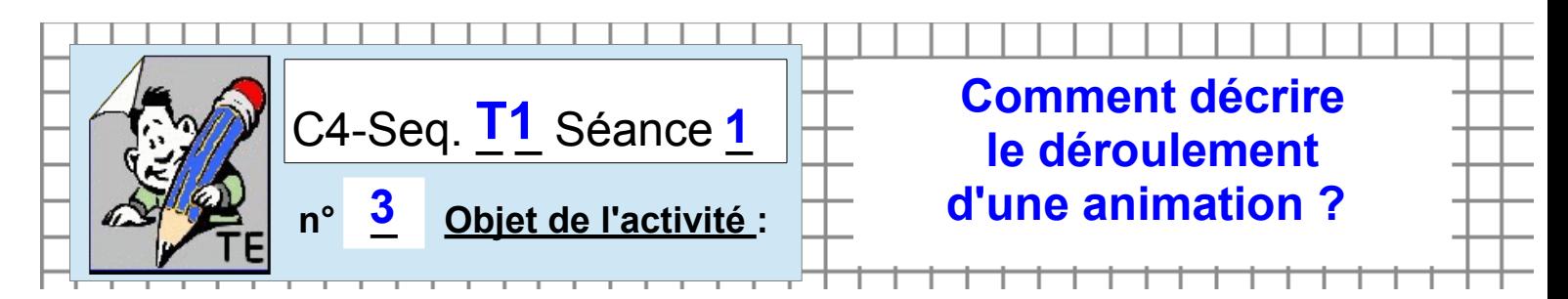

**ACTIVITE-2b** / A partir du système FLASHPROG

*FICHE N° 3 : programme exo-Fiche03.plf (animation BATON)*

Synoptique:

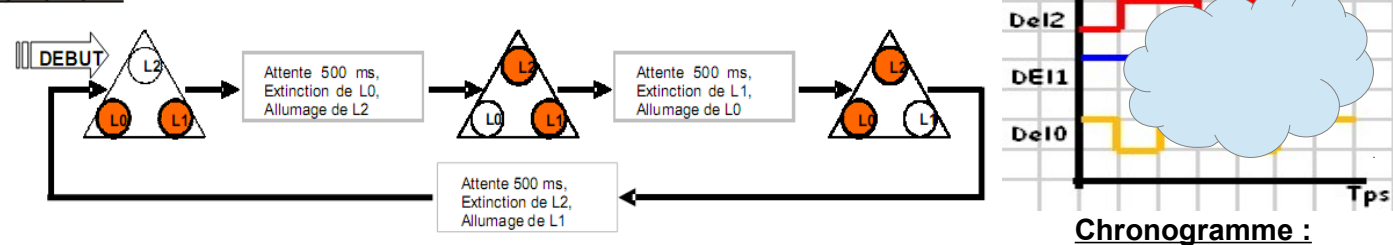

## Algorithme:

- Début de programme -

## **Algorigramme :**

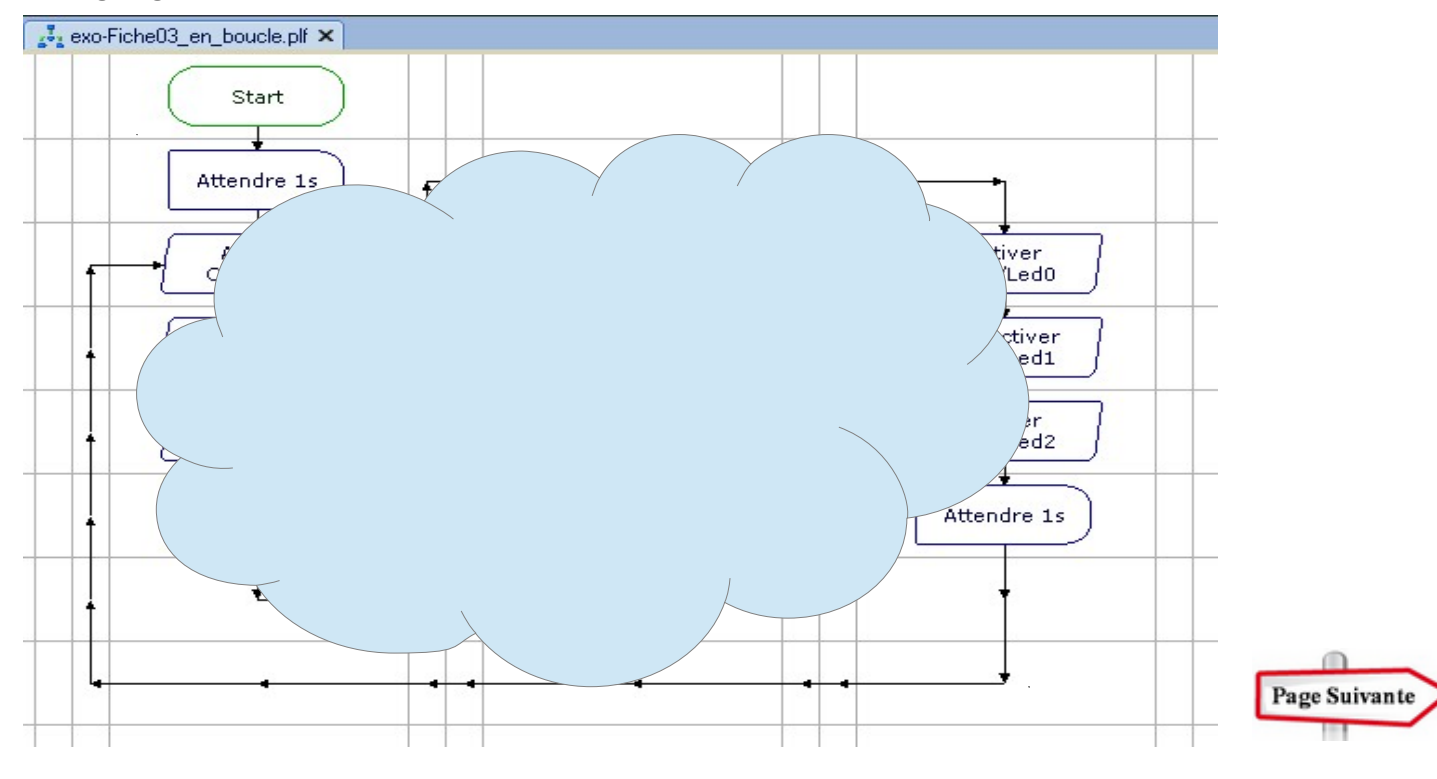

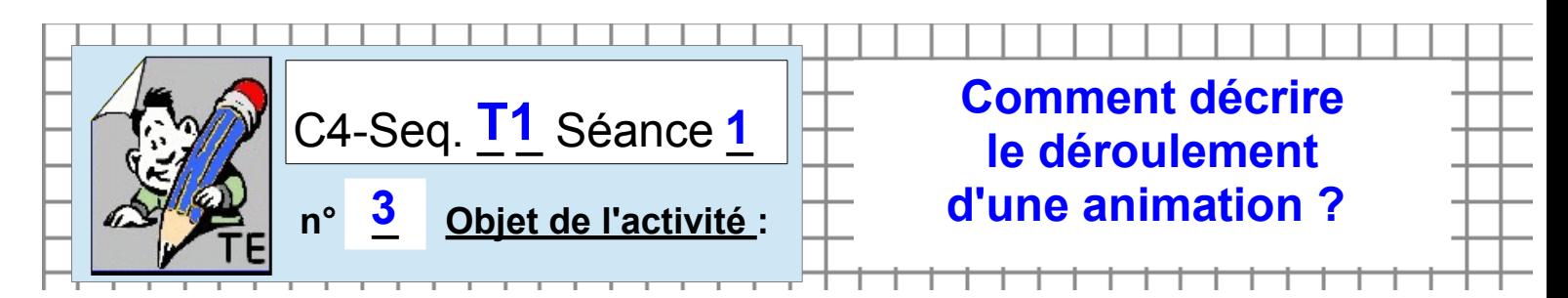

**ACTIVITE-2b** / A partir du système FLASHPROG

*FICHE N° 3 : programme exo-Fiche03.plf (animation BATON)*

Synoptique:

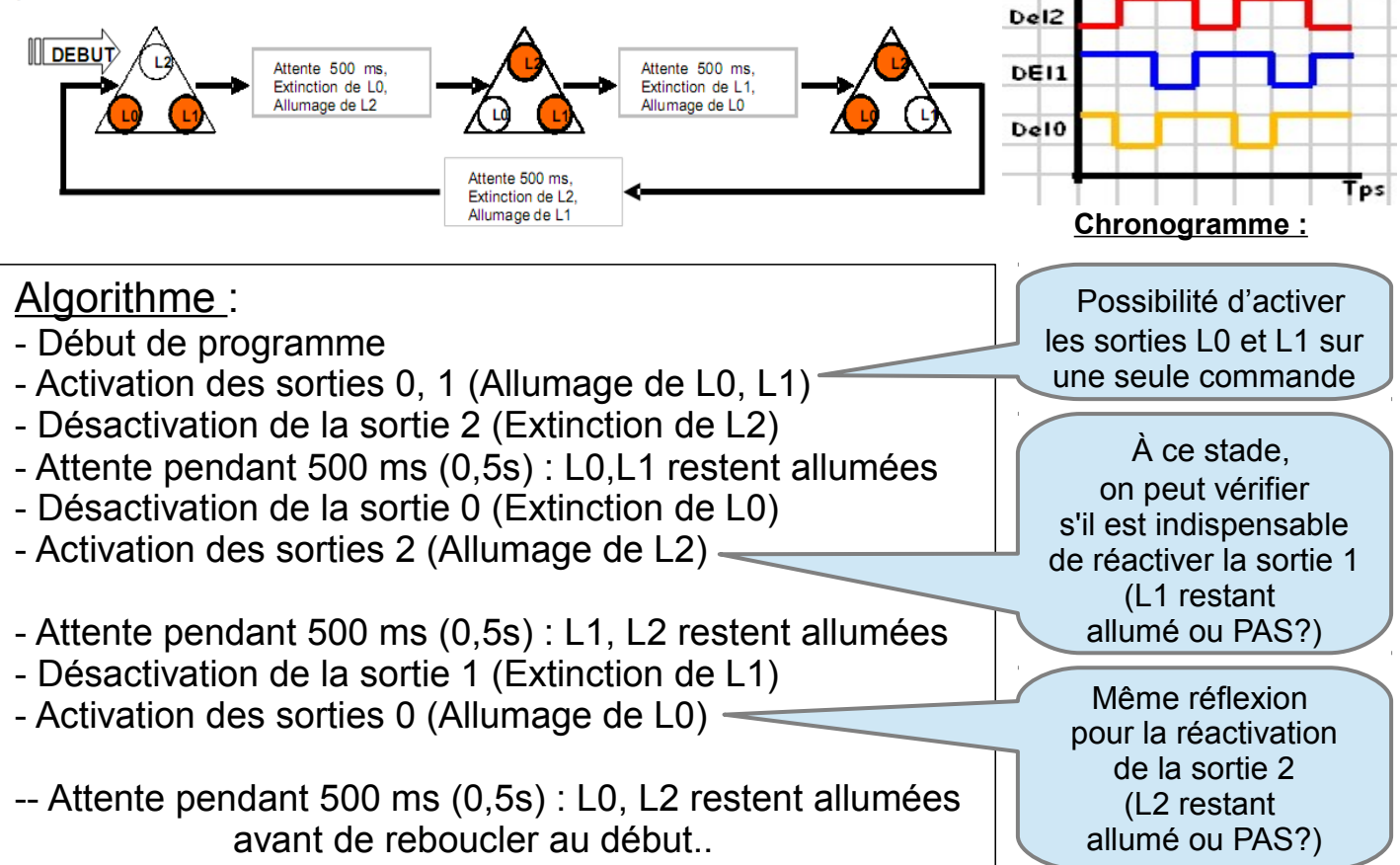

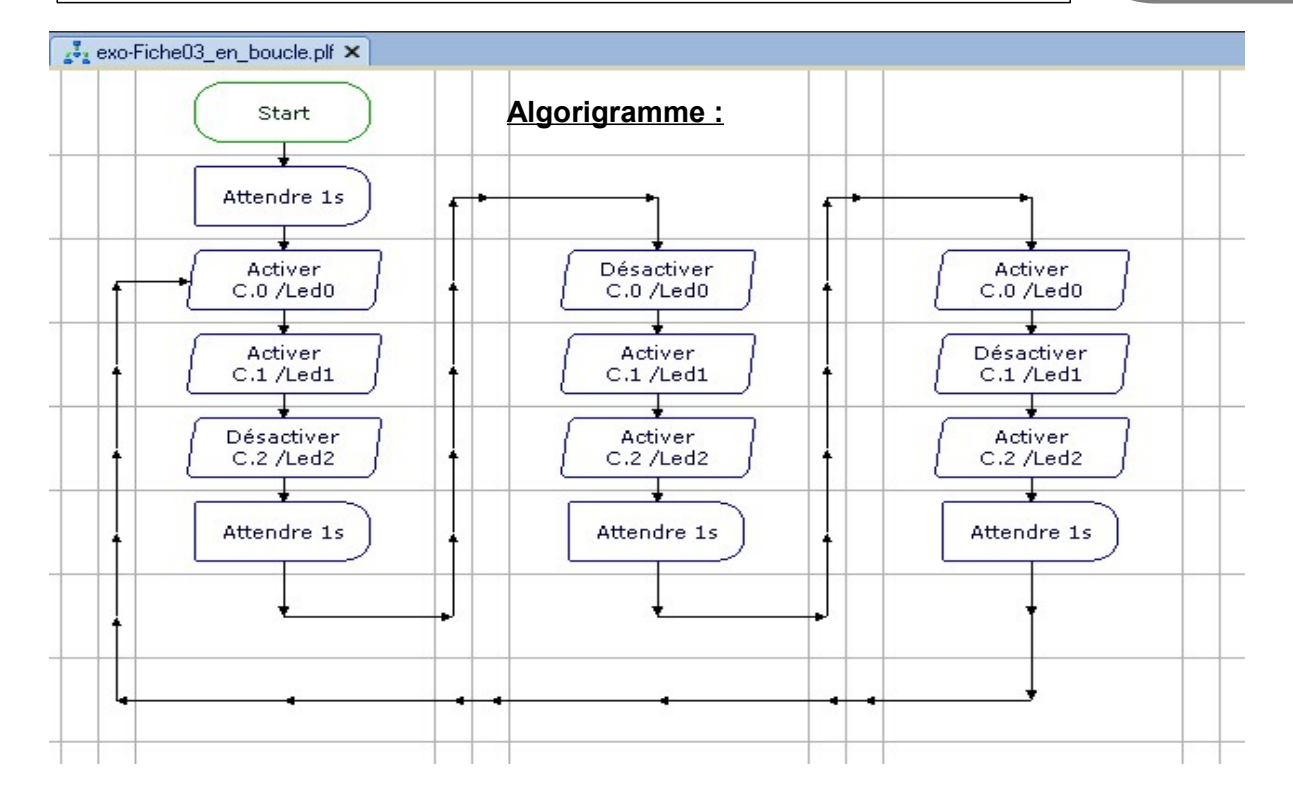

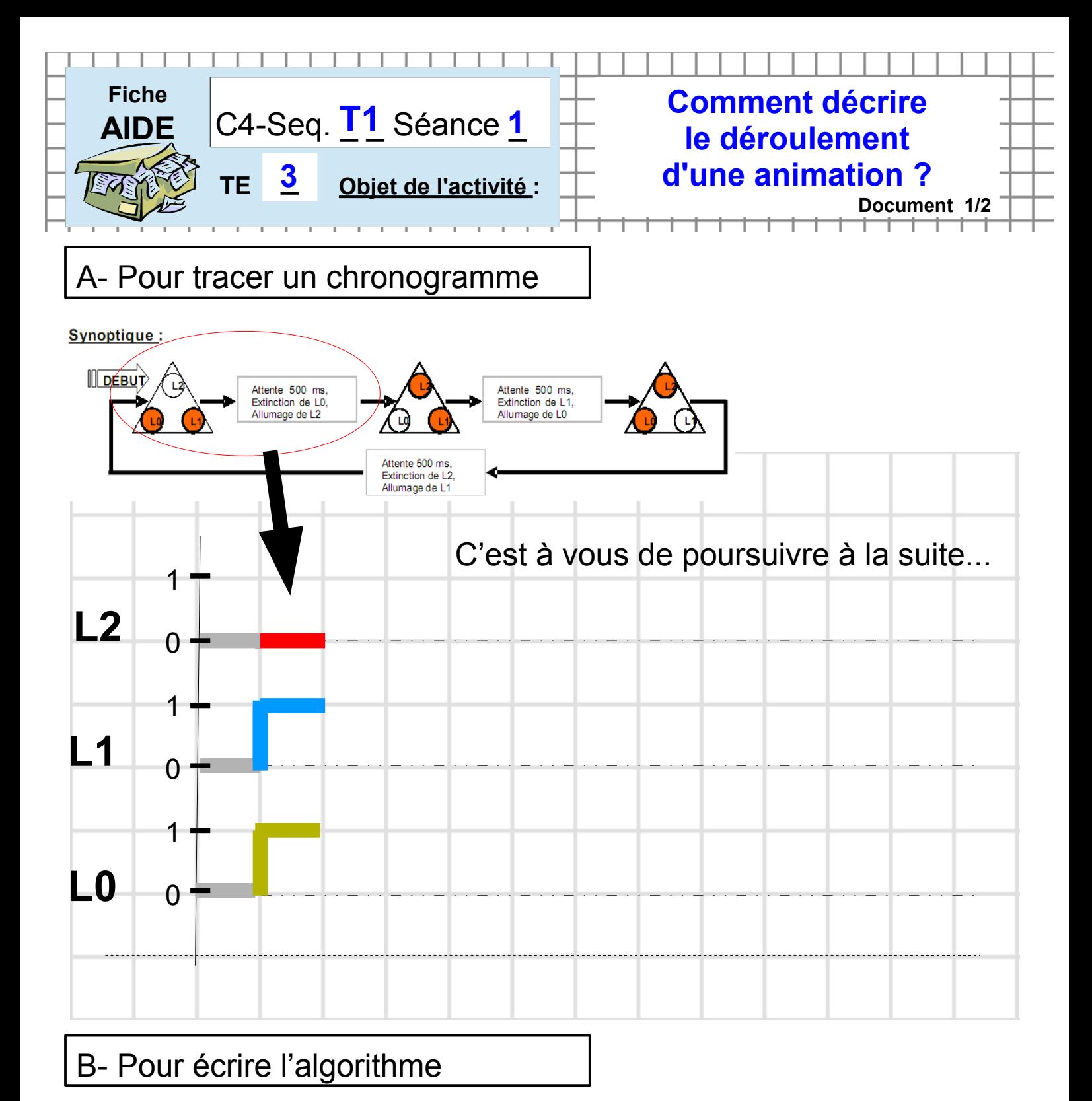

● Reprendre en adaptant sur l'exemple de la fiche ex.02

## Algorithme:

-Début du programme

-Activation des sorties 0, 1 et 2 (Allumage de L0, L1, L2) -Attente pendant  $500 \text{ ms } (0,5s)$ : L $0, L1, L2$  restent allumées -Désactivation des sorties 0, 1 et 2 (Extinction de L0, L1, L2) -Attente pendant  $500 \text{ ms } (0,5s)$ : L $0, L1, L2$  restent éteintes

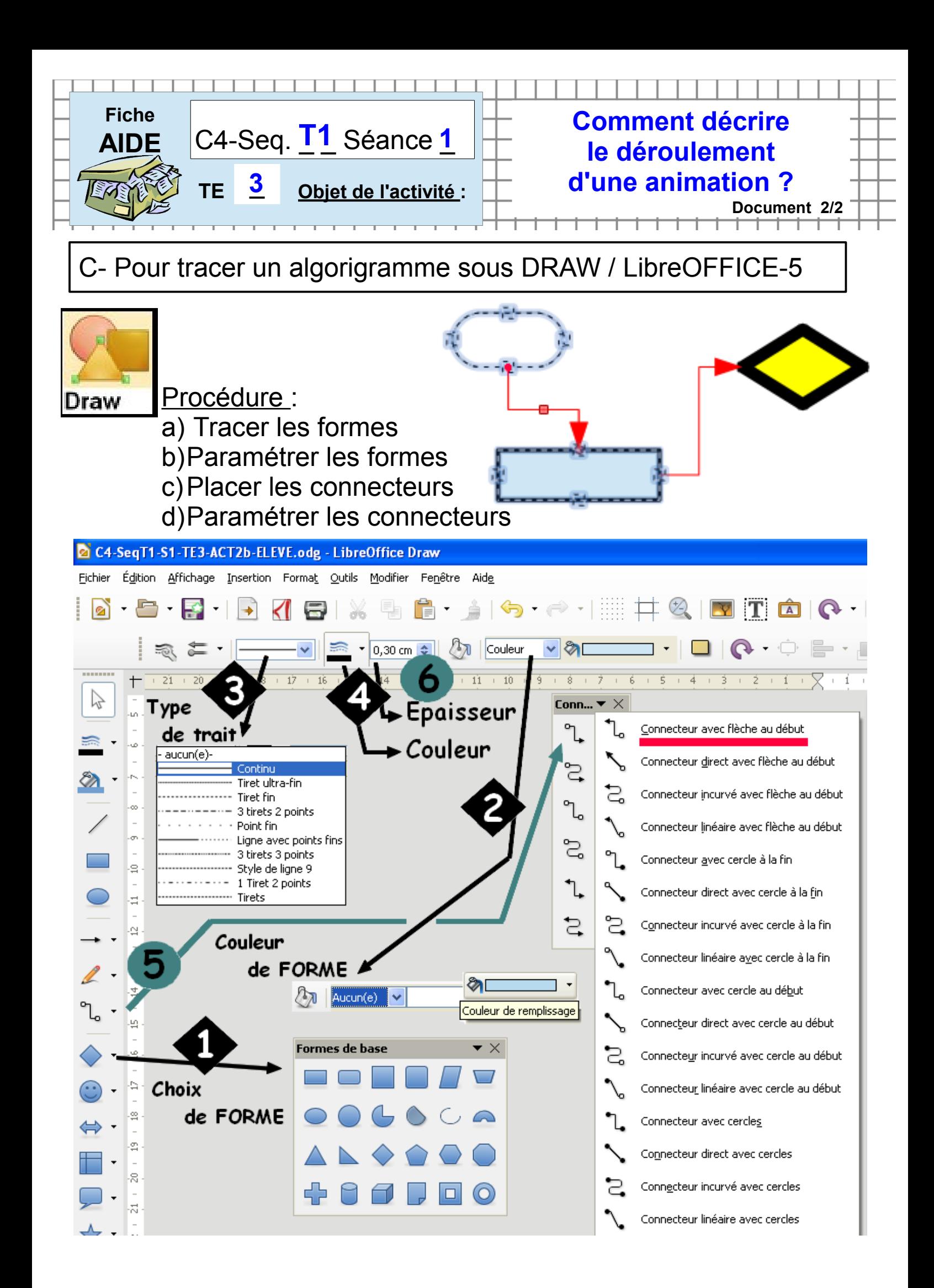

![](_page_4_Figure_0.jpeg)

![](_page_4_Figure_1.jpeg)